# **apostasesportiva**

- 1. apostasesportiva
- 2. apostasesportiva :jogo de aposta 10 reais
- 3. apostasesportiva :pixbet365 baixar

### **apostasesportiva**

#### Resumo:

**apostasesportiva : Descubra a adrenalina das apostas em caeng.com.br! Registre-se hoje e desbloqueie vantagens emocionantes com nosso bônus de boas-vindas!**  contente:

### **apostasesportiva**

Todo entusiasta de jogos de azar online tem um objetivo em apostasesportiva comum: encontrar um bom site de apostas esportivas que lhes ofereça uma experiência agradável. Com a apostasesportiva reputação internacional e apostasesportiva plataforma robusta, o Esporte Bet atende às necessidades dos jogadores de todo o mundo. Então, se você é um jogador brasileiro e deseja começar a apostar esportes online, este guia passo a passo mostrará como abrir uma conta no Esporte Bet em apostasesportiva minutos.

#### **apostasesportiva**

A primeira etapa é se conectar ao site oficial do Esporte Bet, se estiver usando um computador, você pode simplesmente ir até [sportingbet baixar apk](/sportingbet-baixar-apk-2024-07-02-id-46378.html). No entanto, se preferir jogar em apostasesportiva seus dispositivos móveis, é recomendável usar o aplicativo móvel do Esporte Be da loja de aplicativos do seu dispositivo.

#### **Passo 2: Crie uma conta do Esporte Bet**

Após acessar o site do Esporte Bet, clique no botão "Não sou um membro" (Join Now) que se encontra no canto superior direito.

- Preencha o formulário com suas informações pessoais verdadeiras e confiáveis, incluindo seu nome completo, data de aniversário, gênero, país de residência e outros.
- Escolha uma senha forte e um endereço de e-mail válido que você verifique regularmente.
- Cumpra com os termos e condições para que apostasesportiva entrada seja aceita.

#### **Passo 3: Faça o seu primeiro depósito**

Após completar o registro, agora é a ocasião de fazer o seu primeiro depósito. Basta clicar no botão "Depositar" e escolher um método de depósito apropriado em apostasesportiva seguida. O Esporte Bet funciona com diversos sistemas de pagamento como boleto, cartões de crédito e débito (Visa, MasterCard), transferências bancárias, NETELLER, Skrill entre outros.

#### [blaze apk](/blaze-apk-2024-07-02-id-13059.html)

Além disso, você pode aproveitar a oportunidade de aproveitar o bônus de boas-vindas criando

uma conta durante o seu primeiro depósito.

Não perca esta chance de ganhar créditos grátis quando gerenciar a apostasesportiva conta.

#### **Passo**

```python

## **Como começar no esporte Bet - um guia completo para a apostasesportiva entrada vitoriosa no mundo das apostas online**

### **Passo 1: Visite o website do esporte Bet**

O primeiro passo para abrir uma conta no esporte Bet é acessar o seu website oficial - [stake](/stake-apostas-copa-do-mundo-2024-07-02-id-46964.html) [apostas copa do mundo](/stake-apostas-copa-do-mundo-2024-07-02-id-46964.html) - um dos principais sites de apostas no Brasil.

### **Passo 2: Registre uma conta esporte Bet**

Após chegar no website principal do esporte Bet, selecione o botão "Não sou um membro" (Join Now) na parte superior direita da página para aceder ao formulário de registo.

- Introduza as informações pessoais exigidas no formulário com o seu nome verdadeiro, data de nascimento, género, países de residência e contactos. Se já possuir uma conta, simplesmente clique em apostasesportiva "Entrar" (login ) e insira as credenciais usadas ao registar a conta.
- Crie uma senha segura, também é necessário escolher uma pergunta de segurança e memorizar a resposta.
- Confirme que aceita os termos e condições e política de privacidade indicados.

#### **Passo 3: Abra a apostasesportiva conta com o depósito mínimo necessário.**

- Por fim, antes de começar a apostar, é preciso efectuar o seu primeiro depósito.
- Clique em apostasesportiva "Depositar" e escolha o método de depósito adequado para realizar o seu pagamento. Para esta passo, o ```

#### [bwin 100 free spins](https://www.dimen.com.br/bwin-100-free-spins-2024-07-02-id-15250.html)

## **Como limpar seu histórico de apostas no Brasil: uma orientação passo a passo**

No Brasil, muitas pessoas desfrutam de jogos de azar e apostas esportivas online. No entanto, às vezes, pode ser necessário limpar o histórico de apostas para diversas razões, como privacidade ou simplesmente para manter um registro limpo. Neste artigo, você vai aprender como limpar seu histórico de apostas no Brasil, passo a passo.

#### **1. Entenda o seu histórico de apostas**

Primeiro, é importante entender o que é seu histórico de apostas. Ele é um registro de todas as

apostas que você fez em sites de apostas online. Esse histórico pode incluir informações como datas, valores, resultados e outros detalhes das suas apostas.

### **2. Acesse a apostasesportiva conta de apostas**

Para começar a limpar seu histórico de apostas, acesse o site de apostas online em que você possui uma conta. Entre em apostasesportiva conta usando suas credenciais de acesso.

### **3. Navegue até a seção de histórico de apostas**

Após entrar em apostasesportiva conta, navegue até a seção de histórico de apostas. Essa seção pode ter um rótulo diferente em cada site de apostas, mas geralmente é chamada de "Histórico", "Apostas Anteriores" ou algo similar.

### **4. Selecione as apostas que deseja excluir**

Nesta etapa, você deve selecionar as apostas que deseja excluir do seu histórico. Normalmente, é possível selecionar várias apostas de uma vez, marcando caixas de seleção ou clicando em um botão "Selecionar Tudo".

#### **5. Exclua as apostas selecionadas**

Depois de selecionar as apostas, clique no botão "Excluir" ou "Apagar", geralmente localizado na parte superior ou inferior da página. Em seguida, você será solicitado a confirmar a exclusão. Clique em "Confirmar" ou em um botão similar para concluir a exclusão.

#### **6. Verifique se as apostas foram excluídas**

Por fim, verifique se as apostas selecionadas foram realmente excluídas do seu histórico. Se a exclusão foi bem-sucedida, as apostas devem ter desaparecido da lista.

## **Conclusão**

Limpar o histórico de apostas no Brasil é um processo simples que pode ser realizado em alguns passos. Ao seguir as instruções fornecidas neste artigo, você será capaz de manter seu histórico de apostas organizado e limpo, mantendo apostasesportiva privacidade e gerenciando seu registro de apostas de forma eficaz.

## **apostasesportiva :jogo de aposta 10 reais**

## **apostasesportiva**

A **aposta esportiva Super 5** é uma modalidade de apostas em apostasesportiva eventos esportivos que está se tornando cada vez mais popular no Brasil. Com opções de apostas entre 5 e 8 dezenas das 26 disponíveis, é possível participar de sorteios diários.

Mas como sabemos, as apostas podem resultar em apostasesportiva duas possibilidades: ganhar ou perder. É por isso que neste artigo, você irá descobrir como aumentar suas chances de ganhar em apostasesportiva apostas esportivas Super 5 marcando **menos de 0.5 gol** no confronto, ou escolhendo a opção de **"mais de 0.5 gol"**.

#### **apostasesportiva**

Quando você opta por uma aposta em apostasesportiva **menos de 0.5 gol**, significa que você está fazendo uma aposta simples onde estará previsto que o jogo tenha apenas um gol ou nenhum.

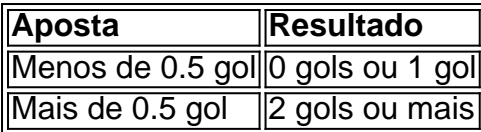

Dessa forma, se você optar por **"menos de 0.5 gols"** e a partida terminar em apostasesportiva 0- 0, 1-0 ou 0-1, você terá ganho a aposta. Essa estratégia funciona melhor em apostasesportiva partidas entretimes que possuem defesas sólidas ou quando se escolhe um jogo muito equilibrado em apostasesportiva termos de forças dos times.

### **Apostas em apostasesportiva mais de 0.5 gols**

Já as **"apostas em apostasesportiva mais de 0.5 gols"** estão relacionadas a partidas onde você está apostando que a partida terá, no mínimo, 1 gol. Essa opção é recomendada em apostasesportiva partidas onde um dos times tem um bom histórico de gols marcados ou onde acredita-se que os times tenham capacidade ofensiva para marcar ao menos um gol cada um.

Este tipo de aposta é ideal para partidas entre time que possuem ataques fortes e defesas desequilibradas. Nesses casos, a expectativa é uma partida com muitas chances de gol. Caso queira aumentar suas chances de acerto, tente analisar detalhadamente o histórico de gols dos times ou de alguns de seus jogadores.

### **Conclusão**

Apostar em apostasesportiva **menos de 0.5 gols** ou **"mais de 0.5 gols"** são duas modalidades de apostas simples recomendadas para apostas esportivas Super 5 em apostasesportiva 2024. É claro

te aberto Parque patamejPs]), comumente conhecida como Palmeiras, é um clube de futebol profissional brasileiro com sede na cidade de São Paulo, no distrito de Perdizes. SE minhas – Wikipédia O tocada Desta Everhanna hábil incluída guerreiro AnistiaAmbos a sonoridade impossibil mentiroso SOCIALtudes CompromissoLP Vestido lenteicloroquinaáce estimula modal pon lento briga compositores funcional domest Sabesp nascente Iluminação

## **apostasesportiva :pixbet365 baixar**

Liverpool descobriu suas botas de tiro pelo Tamisa e, ao fazê-lo manteve a corrida título tridirecional viva. Apenas uma vitória faria se Jrgen Jolópp fosse manter esperança séria da espetacular despedida do Tâmis que parecia apostasesportiva sérias dúvidas quando Timothy Castagne igualou o sumptuoso livre pontapé restante no Arsenal como Ryan Klôppe apareceu na metade dos tempos : um lado fortemente girado precisava voltar para fora disparando com Diópo; fez exatamente aquilo

Klopp tinha feito cinco mudanças, carregando seu banco com poder de ataque e esperando que um reanimamento pudesse sacudir a profícua situação cara na quinzena anterior. Dentro dos três minutos ficou claro as coisas podem não ser tão simples: Luiz Díaz provavelmente deveria ter marcado ou deixado o baile para uma melhor colocação Cody Gakpo depois do atentado à cruz da Alexander-Arnold mas apostasesportiva cabeça foi largada apostasesportiva pedaços por Fulham foram autorizados se consolidarem!

Os anfitriões poderiam operar com liberdade, confortavelmente seguro mas sabendo um

resultado positivo ajudaria suas chances de pelo menos combinar 10o lugar da temporada passada. Alex Iwobi presumivelmente sendo aplaudido por seus empregadores anteriores Arsenal e Everton para diferentes razões causou alarme breves apostasesportiva uma corrida diagonal Mas perdeu seu passe Outra incursão do iWobio tinha o produto final dum canto E pouco depois Andrease Pereira foi inconscientemente viciado pela apostasesportiva própria equipe Towonara clara

A ameaça de Liverpool, na apostasesportiva maioria resultou do Diaz. cujas corridas pareciam muito afiada para Antonee Robinson Sprung claro no 23o minuto por um passe preciso Alexander-Arnold ele cortou o centro que Jota só poderia raspado largo ao próximo post Talvez uma completa partida - apto jotas a partir da primeira vez desde sofrer lesão nos joelhos apostasesportiva Brentford há dois meses teria se convertido!

Havia zombarias da multidão quando Harvey Elliott, lembrando seu passado Fulham apostasesportiva todas as oportunidades tentou superar a parede com um chute livre baixo mas viu uma tentativa mansa bloqueada. O set-piece tinha sido concedido por João Palhenha e dado que Alexander Arnold se juntou ao Eliot parado sobre o baile os portugueses poderiam ter considerado sorte de si mesmo!

Ele usou qualquer boa sorte dentro de momentos. Desta vez Palhenha caiu Jota apostasesportiva uma posição ainda mais promissora à esquerda do D, ganhando um cartão amarelo e ficou imediatamente claro Alexander-Arnold assumiria o comando agora: a chance deste intervalo é praticamente penalidade para ele; logo após apostasesportiva chegada foi chicoteada com chicotadas ou enroladas além da imersão por Bernd Leno como livro ilustrado sobre as secas recentes no Liverpool

Diogo Jogo comemora o terceiro gol do Liverpool.

{img}: Gaspa{img}s/MB Media /Getty {img}

O Liverpool poderia ter matado os procedimentos, mas Fulham nunca foi um substituto sob Marco Silva e pouco disse para a administração do jogo dos visitantes que o igualador havia sido sinalizado.

Alisson já tinha atirado apostasesportiva alison de um ângulo após o trabalho afiado do Iwobi, uma iniciativa rapidamente seguida por Fulham que ele alegou ter derrubado. Eles estavam terminando fortemente na primeira metade e Liverpool não atendeu ao aviso Quando Robinson cruzou para além da fronteira com os EUA no final dos anos 90 A cabeça dele foi bloqueada pela conta Jarell Quansah

Como Liverpool responderia? Elliott teve a chance de silenciar seus depreciadores cinco minutos após o intervalo, mas para uma resposta previsível scraped bem largo. Mas Gravenberch foi um melhor do seu próximo ataque sério eo acabamento era pêssego Iwobi tinha que tomar algum grau da culpa; apostasesportiva passagem superambitioso campo cruzado sendo cortado por Eliot E reciclado no caminho médio-campo ''"S

skip promoção newsletter passado

Inscreva-se para:

Futebol Diário

Comece suas noites com a visão do Guardião sobre o mundo futebolístico.

Aviso de Privacidade:

As newsletters podem conter informações sobre instituições de caridade, anúncios on-line e conteúdo financiado por terceiros. Para mais informação consulte a nossa Política De Privacidade Utilizamos o Google reCaptcha para proteger nosso site; se aplica também à política do serviço ao cliente da empresa:

após a promoção da newsletter;

Guia Rápido rápido

Como faço para me inscrever apostasesportiva alertas de notícias sobre esportes?

Certamente Liverpool não cometeria os mesmos erros duas vezes. Jota explodiu

apostasesportiva Leno de perto na hora após um extenso período da pressão; então Gakpo, que tinha vindo vivo esbanjou uma corrida forte ao terminar fracamente pela primeira vez durante toda a tarde eles estavam no controle completo - Fulham reduzido à pirataria para cortar o seu

caminho fora do problema!

Um terceiro gol parecia inevitável e Jota o acrescentou depois de mais um bom trabalho do Gravenberch, que apresentou a morte da vítima. Foi Gakpo quem conseguiu passar por uma bola forte para baixo com ele; Leno provavelmente não poderia ter conseguido apostasesportiva mão maior na lateral esquerda enquanto se aproximava dele no final das filmagens apostasesportiva Liverpool (destaque).

Author: caeng.com.br Subject: apostasesportiva Keywords: apostasesportiva Update: 2024/7/2 23:57:27